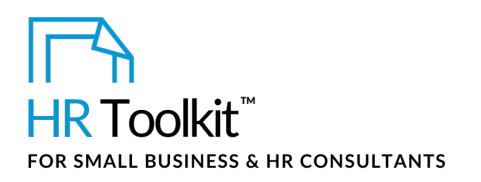

#### *Instructions for Staff*

*Timesheet Master Template*

## **About the Timesheet**

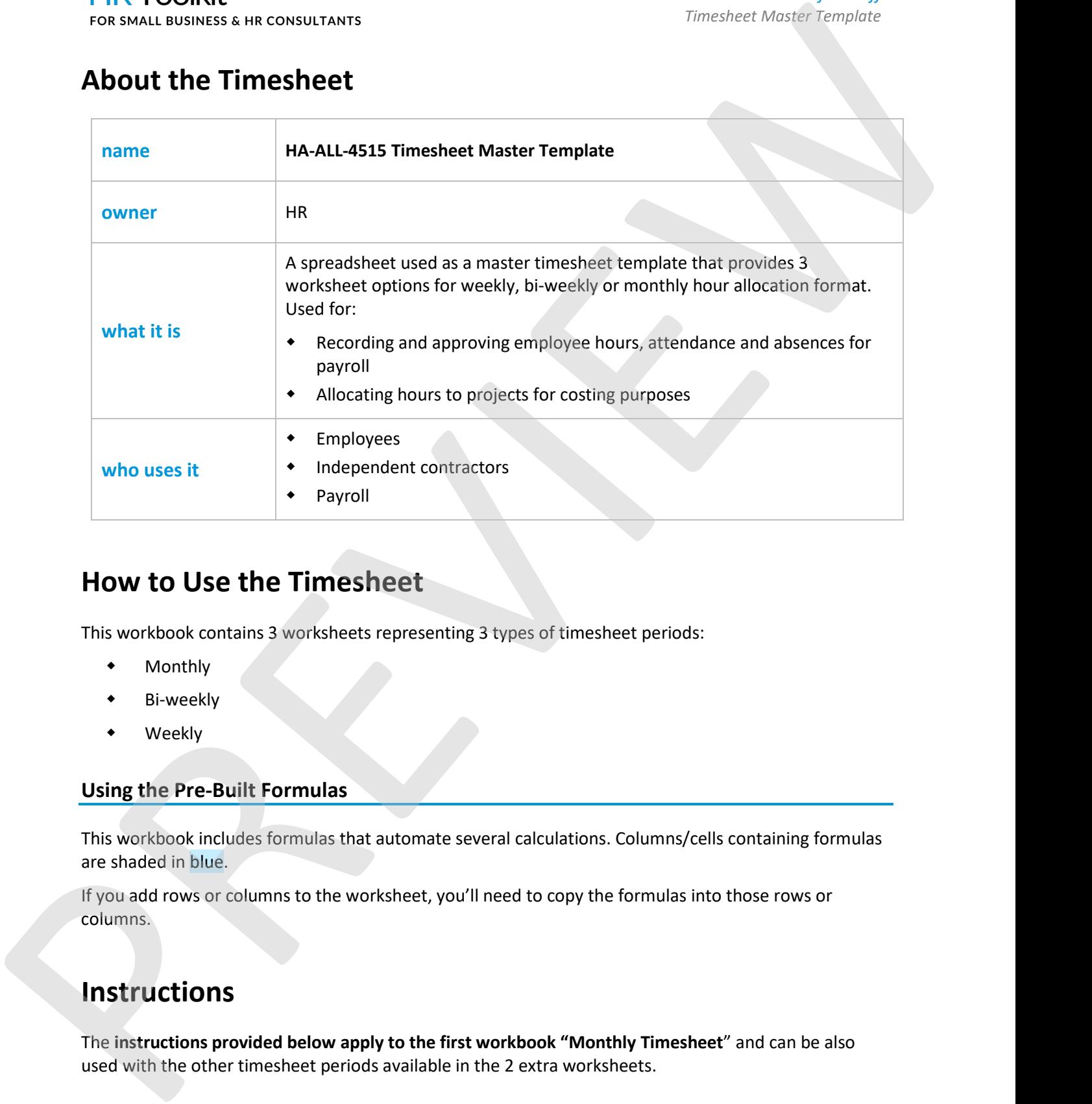

### **How to Use the Timesheet**

This workbook contains 3 worksheets representing 3 types of timesheet periods:

- Monthly
- Bi-weekly
- Weekly

### **Using the Pre-Built Formulas**

This workbook includes formulas that automate several calculations. Columns/cells containing formulas are shaded in blue.

If you add rows or columns to the worksheet, you'll need to copy the formulas into those rows or columns.

### **Instructions**

The **instructions provided below apply to the first workbook "Monthly Timesheet**" and can be also used with the other timesheet periods available in the 2 extra worksheets.

This is a generic template for reference only. Consult current legislation in your area to ensure compliance. Document Owner: HR This file includes embedded ConnectsUs identifiers. Prohibited use without a valid license[. Learn more](http://www.connectsus.com/licenses/overview) Last Updated: <insert date>

### This template is included in the ConnectsUs HR $^{\text{TM}}$ Toolkits.

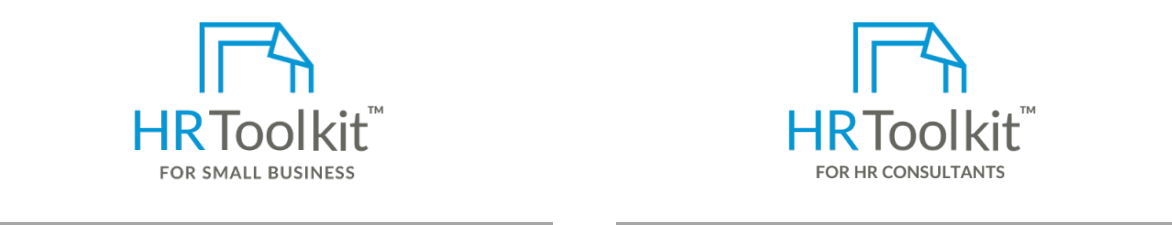

**Set up your HR Department Create HR for Clients**

A complete HR Toolkit for small business to create and maintain your HR fundamentals.

#### **The end of the period, your hour hour totals will be available in the period, your for the period, your totals will be available in the period, you not have a set of the period, you not have a set of the period, you not h**

- 260+ premium templates to create contracts, employee manuals, forms, spreadsheets and manager guides
- **Tips** Download your HR folders
- Identify your HR priorities  $\blacksquare$
- $\bullet$  22 HR topics and create 12 worksheets within the workbook, each representing a monthly timesheet in 2021. • 22 HR topics
	- Create HR intranet

#### **Support your HR Function**

- COVID-19 Portal
- Legislation Portal
- Remote Workforce Portal
- Mental Health Portal
- Diversity & Inclusion Portal
- Weekly updates, email notifications
- Help & support. With real humans!

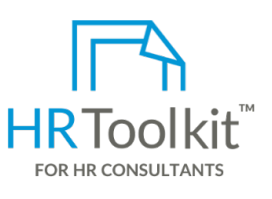

# 4. Add the name or codes for the projects you are working on in Cells **D3** through **I3**.

HR Toolkit for Small Business, but made for HR consultants with the following differences:

- Special licensing for use with clients
- 260+ premium templates to create **•** Additional module + additional download of pre-assembled folders and templates to create your own master HR toolkit to re-use for new clients
	- Pricing.

#### **Copyright © [ConnectsUs HRT](http://www.connectsus.com/)M** 2 / 2 Document #: **HA-ALL-4515-I-1.0**

This is a generic template for reference only. Consult current legislation in your area to ensure compliance. Document Owner: HR This file includes embedded ConnectsUs identifiers. Prohibited use without a valid license[. Learn more](http://www.connectsus.com/licenses/overview) Last Updated: <insert date>